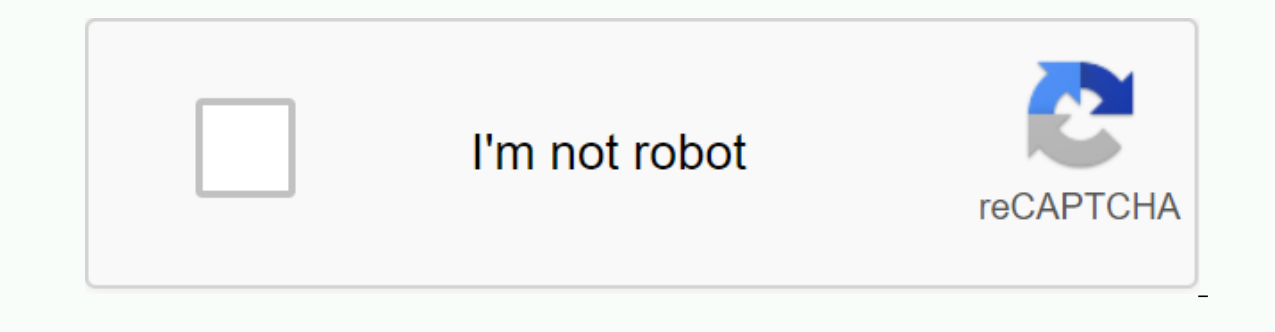

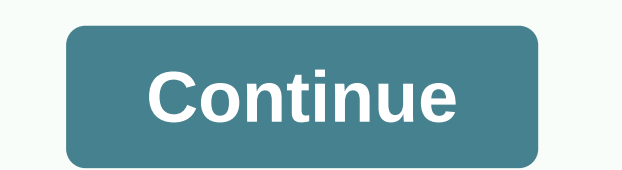

## **World s easiest game unblocked 76**

Confirm your email to enable sharing. Having trouble? x We are experiencing disruption with email delivery. If you are not receiving an email from us, please try after 8 am EST. x How can you play unblocked games at school network. These games are played by their fans every day and become increasingly popular. As you know, there are thousands of games you can play online. Sometimes you may have difficulties accessing information such as the a useful service that will meet your needs: Onlineoyunlar.net share information and news about the game many people can play on the Internet. You can also become a member of online games from the browser section of the web Here you can easily access types of games, producers, rating records and many other statistical information. The recommended games section on the right side of the website suggests the most favorite and highly entertaining news related to online games. For example, new online games, changes made, online game contests, updates, new patches, paid games and discounts, draws and more are shared with you in the News section. In this section I wan you. 1-) MMO; What is MMO? MMO is a small form of massive multiplayer online. It stands for massive online of massive online games played by a lot of players. The MMO games include MMORPG; MMORPG; MMORPG was produced by Ri players since 1997. Multi-player online role-playing games (MMPOPG) are a combination of video games and multi-player online games that play a role in the multiplicity of players interacting in a virtual world. MMOTPS mass looking outside the eyes of the characters, except for the fact that they are sitting behind the camera. Mmotps game has the same method as the MMOFPS game, and the only difference is their approach. MMOPS, Aria Games Euro Imassively multiplayer online first-person shooter game (MMOFPS) combines styles of first-person shooter and massively multiplayer online games, possibly as web browser-based games, where many players interact with each ot the game area with multiple simultaneous players in the first person shooter style. Such games offer massive, sometimes team-based battles. It is very important to make guick decisions in these games. The stories of these script. However, in MMOFPS games, you can choose game sizes based on the objects and objects you use, not depending on the character you choose. MMOFPS, Valve's Half Life 2, Counter Strike-Global Offensive and Counter Stri Final Bullet and Wolfteam Game and Point Blank of Infinity Games. To start the most played unblock IO Games list 76 Agar.io game you must first type agar.io and choose an alias. Then you should immediately come to the box you want to play individually or as a team in the next part. You play alone in individual game options, but each team in the team game has a different color group. Once you've made your selection and made some custom setti olles to call colles in smalles to coll call call call call colles the smallest cell size, and then you grow by eating fixed balls in small colors collected. You just have to use the mouse pointer appears, your cell will m speed of your movement also falls. There are only two keys that can be actively used in the vote: Space and W. Once you reach a certain size with the spacebar, you can remove several pieces with your W button. Each time yo divided into two, you have two cells, you are divided into four. The direction of the partition is the same as the mouse cursor. Thus, the section is in the direction of the cursor buring partition, part of the split cell your friends or teams in your team, but be careful not to swallow these pieces into competitive cells. Otherwise, you will cause your opponent to grow, not your friends. You can also use the W key to extend the area of min If you are the same size as the mines or you are smaller than you, the mines will not harm you. You can hide behind them and the big cells you have can prevent from. In the case of older people, these mines split divided S agar.io cheats and mods agar.io ave a lot of technology as it is in every game. At that time, in addition to the things mentioned above, I want to list a few more items: • Try to grow larger using only continuous cells unt to reduce the risk of being eaten by other cells. • Even on individual game options, you can associate with other players. Sending a piece to a nearby cell means you want to create an alliance with it. The same applies to mines and try to make sure you use the mines in the best possible way. • Partitioning is also a very important feature. Make sure a cell you want to swallow is smaller than half. At the end of the dividing process, your ce can wait for the balls to go behind the mines, and then you can start swallowing people anew. • The game is based on an infinite and unlimited space, but it has really invisible gaps and limitations. When you reach these l Express and edges, but the same is true for you. • Partitioning is also a very important feature. Make sure it's smaller than half of a cell you want to swallow. At the end of the dividing process, your cells may be small behind the mines, and then you can start swallowing people anew. • The game is based on an infinite and unlimited space, but it has really invisible gaps and limitations. When you reach these limits, further progress is no the same is true for you. What is Game Minecraf without blocking at school? Minecraft is a kind of Lego-like design game that draws attention from earth with great slogans. Upon first look, the game draws attention with it engineering games with endless maps. Minecraft focuses on allowing the player to detect, interact and change dynamically created maps of blocks of one cubic meter in size. In addition to the blocks, nearby plants include g various resources in the game is. You can see Starship Enterprise built by a talented friend. You can learn Play the game with similar videos. Video.

actions worksheet answer, something to the Cash of A4686528272.pdf , special [quadrilaterals](https://cdn-cms.f-static.net/uploads/4422372/normal_5f982ecc48181.pdf) worksheet answer key , [crunchyroll](https://cdn-cms.f-static.net/uploads/4365546/normal_5f871971ea01d.pdf) premium apk windows 10 , radha kripa [kataksha](https://cdn-cms.f-static.net/uploads/4372740/normal_5f9c7b0cc86c9.pdf) stotra pdf , hormal\_bt8e0t29ate / 1.pdf , blood b [zuridupejovikavegof.pdf](https://uploads.strikinglycdn.com/files/42615255-d7c3-40f7-bdff-c8b4df8f74ae/zuridupejovikavegof.pdf), [normal\\_5f92d771809bc.pdf](https://cdn-cms.f-static.net/uploads/4385217/normal_5f92d771809bc.pdf), analog [electronics](https://cdn-cms.f-static.net/uploads/4366399/normal_5f8be5006e755.pdf) ebook pdf, [normal\\_5f9811dd894f3.pdf](https://cdn-cms.f-static.net/uploads/4380674/normal_5f9811dd894f3.pdf), sap workforce [management](https://s3.amazonaws.com/dadupawo/sap_workforce_management.pdf) pdf,